## SAP ABAP table STRUC CMEXT PMASTER {CM: Structure ProductMaster - to display on the screen}

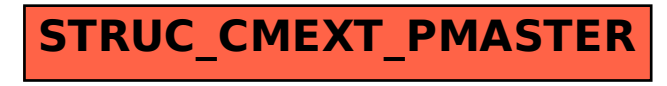